## **Inhaltsverzeichnis**

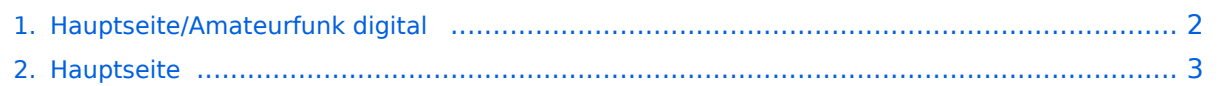

## <span id="page-1-0"></span>**Hauptseite/Amateurfunk digital**

Das Inhaltsformat pdf wird vom Inhaltsmodell Wikitext nicht unterstützt.

Zurück zur Seite [Hauptseite.](#page-2-0)

## <span id="page-2-0"></span>**Quelltext der Seite Hauptseite**

Sie sind nicht berechtigt, die Seite zu bearbeiten. Gründe:

- Die Aktion, welche Sie beantragt haben, ist auf Benutzer beschränkt, welche einer der Gruppen ["Administratoren](https://wiki.oevsv.at/w/index.php?title=Project:Administratoren&action=view), [Sichter,](https://wiki.oevsv.at/w/index.php?title=Project:Sichter&action=view) [Prüfer"](https://wiki.oevsv.at/w/index.php?title=Project:Pr%C3%BCfer&action=view) angehören.
- Die Aktion, welche Sie beantragt haben, ist auf Benutzer beschränkt, welche der Gruppe "editor" angehören.
- Diese Seite wurde geschützt, um Bearbeitungen sowie andere Aktionen zu verhindern.

Sie können den Quelltext dieser Seite betrachten und kopieren.

== Amateurfunk digital == In diesem Bereich findest Du Informationen zu digitalen Modulations- und Betriebsarten. {{Box Note|boxtype=tip|Note text= Weitere Themenbereiche sind unter [[Amateurfunkbetrieb]] und [[Aktivitäten im Amateurfunk]] zu finden.}} [[:category:APRS|APRS]]<br> <small>Automatic Paket Reporting System<br/>shall> [[:category:C4FM|CF4M]]<br><small>Digitale Übertragung für Daten und Sprache<br  $\langle$ small> [[:category:Digitale Betriebsarten|Digitale Betriebsarten]]<br ><small>Funk mit dem Computer<br></small> [[:category:Digitaler Backbone|Digitaler Backbone]]<br> <small>Schnelle Daten quer durch Österreich (HAMNET)<br></small> [[:category:D-Star|D-Star]]<br <small>Digitale Spachübertragung (FDMA)<br></small>[[:category:DMR|DMR]]<br><small>Digitale Spachübertragung und mehr (TDMA)<br></ /small> [[:category:Echolink|Echolink]]<br> <small>Weltweite Sprachübertragung<br></small> [[:category:HAM-IoT|HAM-IoT||<br> <small>APRS und Telemetrie über LORA<br/>chr></small> [[:category:Packet-Radio und I-Gate|Packet-Radio und I-Gate]|<br >>>> <small>Datenübertragung im Amateurfunk<br >>>></small> [[:category: Remote Stationen|Remote Stationen||<br/>kbr> <small>Fernbediente Amateurfunkstationen<br/>shr></small> [[: category:SDR|SDR||<br><small>Software Defined Radio und HPSDR<br/>shall> [[:category:Tetra]Tetra]] <br> <small>Digitaler Bündelfunk<br></small> [[:category:WINLINK|WINKLINK]]<br><small>E-Mail via Funk weltweit<br></small> \_\_HIDETITLE\_ \_\_NOTOC\_\_ \_\_NOSTASH\_\_ \_\_NODISCUSSION\_

Die folgende Vorlage wird auf dieser Seite verwendet:

[Vorlage:Box Note](https://wiki.oevsv.at/wiki/Vorlage:Box_Note) [\(Quelltext anzeigen\)](https://wiki.oevsv.at/w/index.php?title=Vorlage:Box_Note&action=edit) (schreibgeschützt)

Zurück zur Seite [Hauptseite.](#page-2-0)